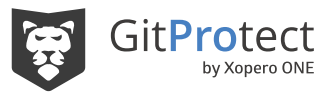

# GitProtect for Jira: use cases and scenarios

## Granular Restore and Disaster Recovery

#### **Stats**

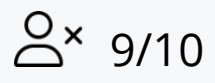

security incidents are caused by human mistakes

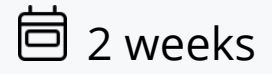

lasted an all-time Jira outage in 2022 that affected 800 enterprises

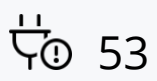

Jira incidents in 2022 only

[Source](https://gitprotect.io/blog/2022-in-a-nutshell-atlassian-outages-and-vulnerabilities/)

#### Use cases and scenarios

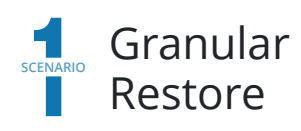

Jira does not ensure you with granular, point-in-time restore in case of unintentional deletion and daily operations - so we do. Browse data and restore only the chosen objects you need - issues, projects, attachments, workflows, and more. Eliminate developers' mistakes, restore Jira data in the blink of an eye, and get confidence and a way back when deleting unused objects. Restore recently deleted issues with a single click and speed up your daily operations and experience with Jira.

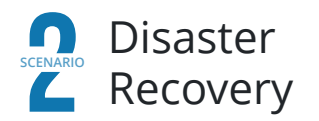

Take advantage of the only trusted Jira Disaster Recovery solution for major failures - outages, service interruptions, ransomware attacks, and insider threats. Instantly restore your entire Jira instance with all users, projects, issues, and more in one restore process. To the same or a new account or the local machine. Restore even to the new free Jira account with a no-user recovery option to save your budget and nerves. Ensure continuous workflow for your DevOps team, even if Atlassian is down, and your Jira is unavailable. Trust the only Disaster Recovery for Jira on the market.

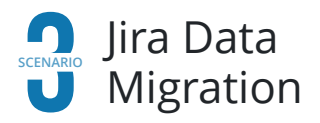

Migrate Jira data and the entire configuration from one project to another, or move between various Jira accounts - even to the free one with a no-user recovery option. Separate projects, and move them with all configurations and data seamlessly from one site to another or conversely. Consolidate different Jira sites into one, or delete unused objects from Jira with full control. Migrate to the cloud peacefully with no worry about data loss or disruption.

### Jira Granular Restore - key advantages

 $\rightarrow$  Manage, move, and delete data & configuration safely Selectively restore only chosen objects Browse data and restore objects of your choice Overcome unintentional deletion or human mistakes Faster daily operations and a better developer experience Separate and consolidate data Migrate data from various projects to other or different Jira accounts

#### Restore Destinations

 $\rightarrow$  The same Jira account New Jira account Free Jira account (no-user recovery) Cross-site recovery to another organization Local device

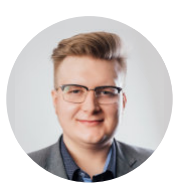

Gregory Zagraba **Presales Engineer**

Phone: +48 451 202 721 E-mail: [g.zagraba@gitprotect.io](mailto:g.zagraba@gitprotect.io)

If you have some other questions regarding our products

**- I'm here to help.**

**[Schedule demo](https://calendly.com/d/3s9-n9z-pgc/gitprotect-live-demo)**